# MANNAR THIRUMALAI NAICKER COLLEGE PASUMALAI, MADURAI-625 004

(An Autonomous Institution Re-accredited with 'A' Grade by NAAC)

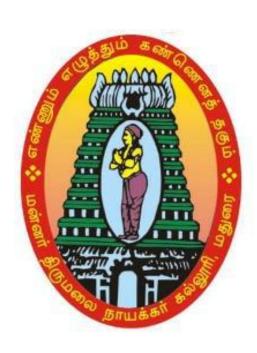

# ANDROID MOBILE APPLICATION DEVELOPMENT SYLLABUS AND REGULATIONS

**Conducted by Department of Computer Science** 

UNDER
CHOICE BASED CREDIT SYSTEM (CBCS)
(For those who joining in 2019-2020 and after)

#### **Objective**

To introduce basic working knowledge in Android Programming

#### **Eligibility of Admission**

Undergraduate and Postgraduate Students belonging to Computer Science discipline are eligible for admission in to this course provided that they must have baise computer programming knowledge.

#### **Scheme and Regulations**

The Certificate course will be conducted during 3 months.

The course will have 60 contact hours

Hours per week will be 4 hours

Hours per week for Theory 4 hours

Total hours per semester will be 60 hours

#### **Examination**

The examination the papers will be conducted at the end of the semester.

Maximum marks for each paper is 100 and the passing minimum is 35 marks out of 100.

Paper: Written Theory: 75 Marks

Vivavoce Internal: 25 Marks

-----

Total 100 Marks

-----

Pattern of the question paper (External Examination)

The question paper may have 3 parts.

Duration of the external examination is 3 hours

Part - A

Ten questions (answer all)  $10 \times 1 = 10 \text{ Marks}$ 

Part - B

Five questions ('either ....or 'type) 05X 07= 35 Marks

Part - C

Three questions ('either .... or 'type) 03X10 = 30 Marks

-----

Total 75 Marks

### CURRICULAM FOR TRADE OF ANDROID MOBILE APPLICATION DEVELOPMENT

| S. No | Subject                                      | Hours per<br>Week |           |         |          |          |       |
|-------|----------------------------------------------|-------------------|-----------|---------|----------|----------|-------|
|       |                                              |                   |           | Marks   |          |          |       |
|       |                                              | Theory            | Practical | Credits | Internal | External | Total |
| 1     | Android Mobile<br>Application<br>Development | 2                 |           | 1       | 25       | 75       | 100   |
| 2     | Android Mobile Application Development -Lab  | -                 | (2)       | 1       | 40       | 60       | 100   |
|       | Total                                        | 2                 | 2         | 2       | 65       | 135      | 200   |

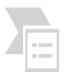

## MANNAR THIRUMALAI NAICKER COLLEGE (Autonomous) CERTIFICATE COURSE IN ANDROID MOBILE APPLICATION DEVELOPMET

**Course Structure – Semester CBCS (w.e.f.2019-2020)** 

Programme: Android Mobile Application Development Paper: Certificate Course

**Hours** : 45

Subject Code: Credits: 01

#### ANDROID MOBILE APPLICATION DEVELOPMENT

#### **Course Outcomes:**

**CO1:** To create an Android project with Android Studio and run a debuggable version of the app.

**CO2:** Learn some Android architecture and the key principles underlying its design.

**CO3:** Understanding of the processes that are involved in an **Android developed application** and familiar with **Android development** tools and user interface.

**CO4:** Design and develop user Interfaces for the Android platform

#### **UNIT I**

Getting Started with Android Programming: Introduction – What is Android? – Obtaining the Required Tools.Android Activities , Fragments and Intents: Understanding Activities – Linking Activities Using Intents – Fragments – Calling Built in Application Using Intents.

#### **UNIT II**

**User Interface**: Understanding Android the Components of Screen. **Designing** Your User Interface with Views: Using Basic Views Using Picker Views- Using List Views to Display Long List.

#### **UNIT III**

**Displaying Picture and Menus with Views:** Using Image View to Display Pictures – Using Menus with Views .**Data Persistence**: Creating and Using Databases. **Content Providers:** Using a Content Provider.

#### **UNIT IV**

**Messaging**: SMS Messaging – Sending Email. **Location- Base Services:** 

Displaying Maps – Getting Location Data – Monitoring a Location.

#### UNIT V

**Networking**: Consuming Web Service Using HTTP. **Publishing Android Applications:**Preparing for Publishing – Deploying APK Files.

#### **TEXT BOOKS:**

1. Wei-Meng Lee, **Beginning Android 4 Application Development**, Wiley India Pvt. Ltd., First Edition, New Delhi, 2012.

 Unit I:
 Chapters: 1, 2.

 Unit II:
 Chapters: 3, 4.

 Unit III:
 Chapters: 5, 6,7.

 Unit IV:
 Chapters: 8, 9.

 Unit V:
 Chapters: 10, 12.

#### **Reference books:**

- 1. John Horton, **Android Programming for Beginners**, Packt Publishing, First edition, Mumbai, 2015.
- 2. Dawn Griffiths & David Griffiths, **Head First Android Development**, O'Reilly, Second Edition, California, 2018.
- 3. Mahe L.Murphy, Android Development, Commonware, Third Edition, United states of America, 2011.

#### **Online Reference**:

- 1. <a href="https://www.edx.org/course/android-app-development-beginners-galileox-caad002x-21">https://www.edx.org/course/android-app-development-beginners-galileox-caad002x-21</a>.
- 2. https://www.simplilearn.com/mobile-and-software-development/android-app-development-training

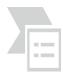

## MANNAR THIRUMALAI NAICKER COLLEGE (Autonomous) CERTIFICATE COURSE IN ANDROID MOBILE APPLICATION DEVELOPMET

**Course Structure – Semester CBCS (w.e.f.2019-2020)** 

Programme: Android Mobile Application Development - lab Paper : Certificate Course

Hours : 45 Subject Code : Credits : 01

#### **Course Outcomes:**

CO1: Understand different mobile application models/architectures and patterns.

CO2: Design and develop User Interfaces for the Android platform

CO3: Apply a mobile development framework to the development of a mobile

application

#### **List of Programs:**

- 1. Create "Hello Android" Application
- 2. How to create and display a new form, window or activity
- 3. Working With Different Layouts
- 4. Create simple and effective Login form on Android
- 5. Create registration form in android
- 6. Build a simple user interface
- 7. How to use Toast and Intents in android programming
- 8. Build android app using Widgets
- 9. Create Simple Browser
- 10. Add a simple List View on App
- 11. Changing the font for Android Text views
- 12. Context menu for Android
- 13. Android App using Color Picker
- 14. Create simple app with database
- 15. Create Age Calculator App